# **pycic Documentation**

*Release 0.1.3*

**Milton Mazzarri**

January 07, 2014

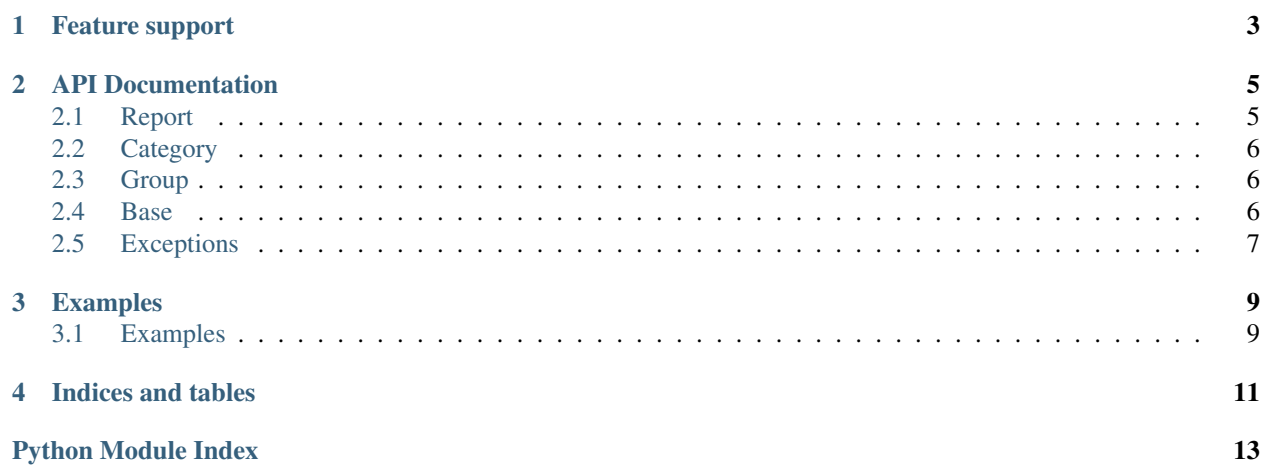

pycic is an [MIT](http://opensource.org/licenses/MIT) licensed client, written in Python, that lets you interact with the [CIC](http://cic.mx) (Centro de Integración Ciudadana) API.

pycic currently works with the nl and sal accounts. You might notice that nl is the default account, but you can change quickly that behavior at the moment of the instance creation, for example: Report (account="sal").

# **Feature support**

- <span id="page-6-0"></span>• Supports multiple accounts.
- Retrieves all the available Groups, Categories and Reports.
- Limits the number of reports to retrieve, also, you can filter for category or dates.
- Creates new reports.
- Supports for proxies. You can find more details in the *[Examples](#page-12-1)* section.
- Are you asking yourself if pycic works with Python 3?, *Yes*, the following is a list of Python platforms that are officially supported:
	- Python 2.6
	- Python 2.7
	- Python 3.2
	- Python 3.3
	- PyPy

### **API Documentation**

### <span id="page-8-1"></span><span id="page-8-0"></span>**2.1 Report**

<span id="page-8-2"></span>Report class definition.

This module contains the Report class definition

```
class pycic.report.Report(base_url='http://api.cic.mx', version=0, account='nl', proxies=None)
     Bases: pycic.base.BaseMethod
```
Retrieve and save Reports.

```
get(**kwargs)
```
Retrieve reports, by default we get all the reports.

Parameters

- limit (*int or None*) The total reports to get
- for\_category (*int or None*) The ID of the category to filter.
- until (*datetime or None*) Show previous reports to the date indicated

Returns JSON object representation of the list of Reports

Return type dict

Raises TypeError, ValueError, InvalidCategory

- **raise\_for\_category**(*field*) Raise InvalidCategory if one ocurred for category.
- **raise\_for\_field**(*field*, *type\_of\_field*) Raise TypeError if occurred for field.
- **raise\_for\_lat\_or\_lng**(*field*, *limits*) Raise ValueError if one ocurred for latitude or longitude fields.
- **raise\_for\_limit**() Raise ValueError or TypeError if one occurred for limit filter.
- **raise\_for\_return\_path**() Raise ValueError if occurred for return\_path field.

### **raise\_for\_until**()

Raise TypeError if ocurred for until filter.

```
save(**kwargs)
     Create report.
```
#### Parameters

- title (*str*) Report title
- content (*str*) Report content (required)
- first\_name (*str*) Report Contact, name of sender in string format
- last\_name (*str*) Report Contact, name of sender in string format.
- return\_path (*str*) Report Contact in URI format Valid schemes supported: HTTP HTTPS MAILTO
- **lat** (*float*) The report latitude in WGS84 decimal
- **lng** (*float*) The report longitude in WGS84 decimal
- **video\_url** (*str*) Asset for the current report, the field accepts a single string with an URL for a valid asset.
- category (*str*) Send here the category name. You can get valid names from Categories (required)

Raises NameError, InvalidCategory, TypeError

### <span id="page-9-0"></span>**2.2 Category**

<span id="page-9-5"></span>Category class definition.

This module contains the Category class definition

class pycic.category.**Category**(*base\_url='http://api.cic.mx'*, *version=0*, *account='nl'*, *proxies=None*) Bases: [pycic.base.BaseMethod](#page-9-3)

Retrieve all categories available in the account.

### <span id="page-9-1"></span>**2.3 Group**

<span id="page-9-6"></span>Group class definition.

This module contains the Group class definition

class pycic.group.**Group**(*base\_url='http://api.cic.mx'*, *version=0*, *account='nl'*, *proxies=None*) Bases: [pycic.base.BaseMethod](#page-9-3)

Retrieve all groups available in the account.

### <span id="page-9-2"></span>**2.4 Base**

<span id="page-9-4"></span>Base method class definition.

<span id="page-9-3"></span>This module implements the Base Method for new request to the CIC's API

class pycic.base.**BaseMethod**(*base\_url=None*, *version=None*, *account=None*, *proxies=None*) Bases: object

Base class for the available methods in CIC's API.

**get**(*\*\*kwargs*)

Retrieve all the available entries for the method especified.

**save**()

Save reports, groups or categories via CIC's API

# <span id="page-10-0"></span>**2.5 Exceptions**

<span id="page-10-1"></span>Custom exceptions.

This module contains the set of pycic's exceptions.

exception pycic.exceptions.**InvalidCategory** Bases: exceptions.IOError

A valid category is required to make a request.

### **Examples**

### <span id="page-12-1"></span><span id="page-12-0"></span>**3.1 Examples**

### **3.1.1 Reports**

Get all the available *[reports](#page-8-1)*

```
>>> from pycic.report import Report
\Rightarrow \Rightarrow \Rightarrow \Rightarrow Report()
>>> r.get()
{u'reports': [{u'votes': 0, u'group': u'Vialidad y Transito (SS)', u'created_at': u'2013-12-22T18:09
```
But also you can limit the number of results, filter for categories or dates.

```
>>> from datetime import datetime
>>> from pycic.report import Report
>>> now = datetime.now()
\Rightarrow \Rightarrow \Rightarrow \Rightarrow Report()
>>> r.get(until=now, limit=5, for_category=407)
{u'reports': [{u'votes': 0, u'group': u'Vialidad y Transito (SS)', u'created_at': u'2013-12-21T16:54
```
If you want to create a new report, it's easy, the only required attributes are content and category, but you are free to insert title, first\_name, last\_name, return\_path, lat, lng and video\_url.

```
>>> from pycic.report import Report
\Rightarrow \Rightarrow \Rightarrow \Rightarrow Report()
>>> r.save(title="API Demo", content="API Demo", category="ACCIDENTE")
{u'reports': {u'votes': 0, u'group': u'', u'created_at': u'2013-12-22T23:27:07-06:00', u'updated_at'
```
### **3.1.2 Groups**

You can get all the available *[groups](#page-9-1)*

```
>>> from pycic.group import Group
\Rightarrow \Rightarrow q = Group()
>>> g.get()
{u'groups': [{u'id': 402, u'categories': [[u'FALTA ELECTRICIDAD', 423]], u'name': u'CFE Golfo Norte']
```
### **3.1.3 Categories**

You can get all the available *[categories](#page-9-0)*

```
>>> from pycic.category import Category
>>> c = Category()
>>> c.get()
{u'categories': [{u'group': [u'Vialidad y Transito (SS)'], u'metadata': False, u'type': u'blackbox',
```
### **3.1.4 Proxies support**

If you need to use a proxy, you can configure at the moment of the instance creation:

```
>>> from pycic.category import Category
>>> proxies = {
... "http": "http://10.10.1.10:3128",
... "https": "http://10.10.1.10:1080",
... }
>>> c = Category(proxies=proxies)
>>> result = c.get()
```
This is also applicable to *[Group](#page-9-1)* and *[Report](#page-8-1)* classes.

You can also configure proxies by setting the environment variables HTTP\_PROXY and HTTPS\_PROXY.

```
$ export HTTP_PROXY="http://10.10.1.10:3128"
$ export HTTPS_PROXY="http://10.10.1.10:1080"
```
To use HTTP Basic Auth with your proxy, use the http://user:password@host/ syntax:

```
proxies = {
    "http": "http://user:pass@10.10.1.10:3128/",
}
```
You can find more details about proxy support in the [Requests](http://docs.python-requests.org/en/latest/user/advanced/#proxies) documentation.

**CHAPTER 4**

**Indices and tables**

- <span id="page-14-0"></span>• *genindex*
- *modindex*
- *search*

Python Module Index

## <span id="page-16-0"></span>p

pycic.base, [6](#page-9-4) pycic.category, [6](#page-9-5) pycic.exceptions, [7](#page-10-1) pycic.group, [6](#page-9-6) pycic.report, [5](#page-8-2)